## Revit ® : Orienté projet électrique

# NIVEAU

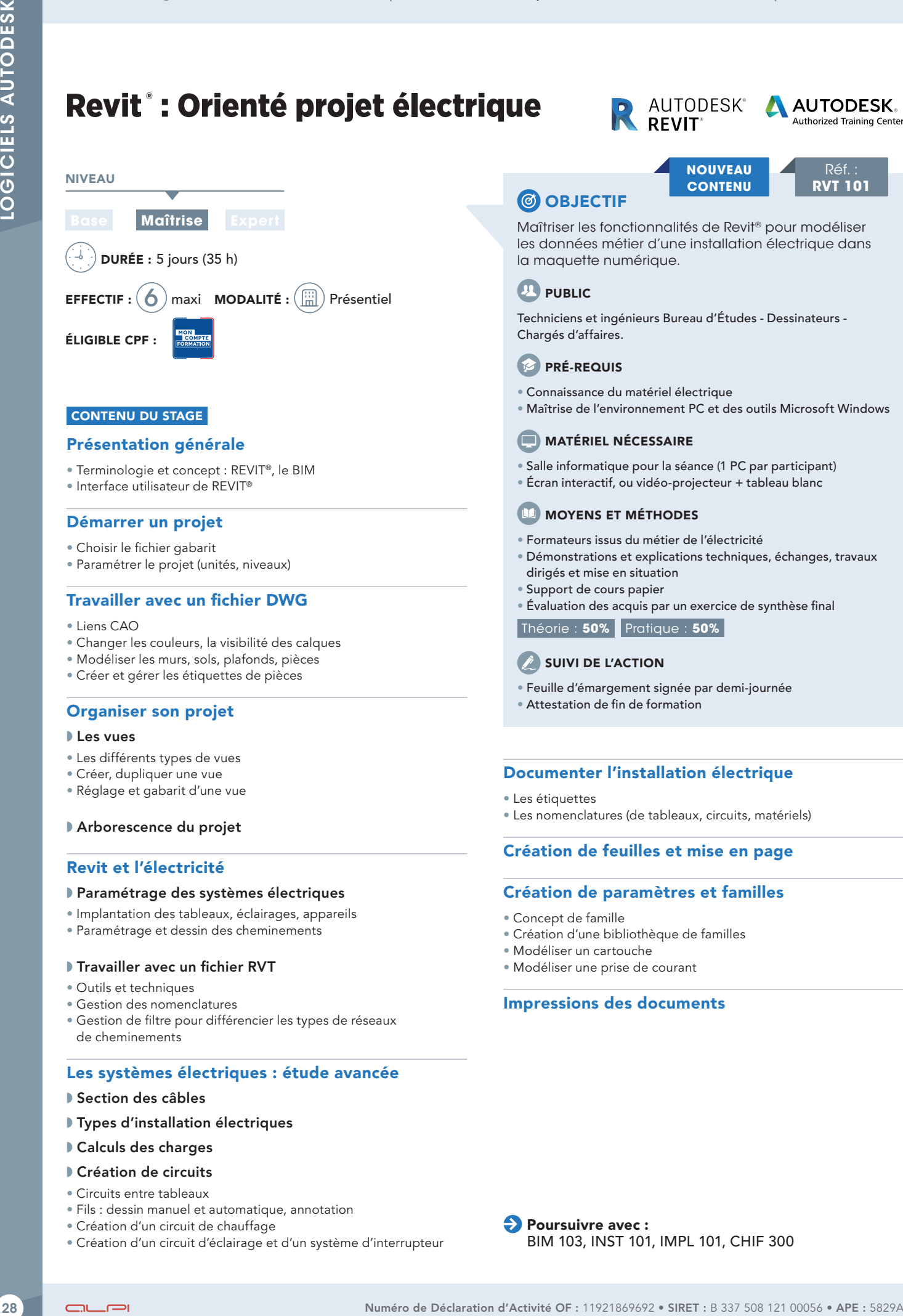

#### CONTENU DU STAGE

#### Présentation générale

- Terminologie et concept : REVIT®, le BIM
- Interface utilisateur de REVIT®

#### Démarrer un projet

- Choisir le fichier gabarit
- Paramétrer le projet (unités, niveaux)

#### Travailler avec un fichier DWG

- Liens CAO
- Changer les couleurs, la visibilité des calques
- Modéliser les murs, sols, plafonds, pièces
- Créer et gérer les étiquettes de pièces

#### Organiser son projet

#### ◗ Les vues

- Les différents types de vues
- Créer, dupliquer une vue
- Réglage et gabarit d'une vue

#### ◗ Arborescence du projet

#### Revit et l'électricité

#### ◗ Paramétrage des systèmes électriques

- Implantation des tableaux, éclairages, appareils
- Paramétrage et dessin des cheminements

#### ◗ Travailler avec un fichier RVT

- Outils et techniques
- Gestion des nomenclatures
- Gestion de filtre pour différencier les types de réseaux de cheminements

#### Les systèmes électriques : étude avancée

#### ◗ Section des câbles

- ◗ Types d'installation électriques
- ◗ Calculs des charges
- ◗ Création de circuits
- Circuits entre tableaux
- Fils : dessin manuel et automatique, annotation
- Création d'un circuit de chauffage
- Création d'un circuit d'éclairage et d'un système d'interrupteur

### **CO OBJECTIF**

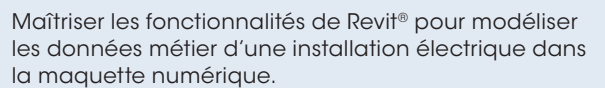

**NOUVEAU CONTENU**

Réf. **RVT 101** 

#### **PUBLIC**

Techniciens et ingénieurs Bureau d'Études - Dessinateurs - Chargés d'affaires.

#### **PRÉ-REQUIS**

- Connaissance du matériel électrique
- Maîtrise de l'environnement PC et des outils Microsoft Windows

#### **MATÉRIEL NÉCESSAIRE**

- Salle informatique pour la séance (1 PC par participant)
- Écran interactif, ou vidéo-projecteur + tableau blanc

#### MOYENS ET MÉTHODES

- Formateurs issus du métier de l'électricité
- Démonstrations et explications techniques, échanges, travaux dirigés et mise en situation
- Support de cours papier
- Évaluation des acquis par un exercice de synthèse final
- Théorie : **50%** Pratique : **50%**

#### SUIVI DE L'ACTION

- Feuille d'émargement signée par demi-journée
- Attestation de fin de formation

#### Documenter l'installation électrique

- Les étiquettes
- Les nomenclatures (de tableaux, circuits, matériels)

#### Création de feuilles et mise en page

#### Création de paramètres et familles

- Concept de famille
- Création d'une bibliothèque de familles
- Modéliser un cartouche
- Modéliser une prise de courant

#### Impressions des documents

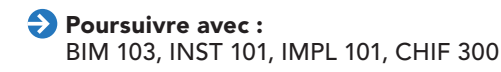